©МатБюро – Решение заданий математики, экономики, программирования

Сделаем ваши задания на отлично. https://www.matburo.ru/sub\_subject.php?p=mp

# Контрольная работа по линейному программированию Графический и симплекс**-**метод решения ЗЛП**.** Транспортная задача

1. Решить графическим методом.

 $x_1 + 5x_2 \ge 5$  $1 \cdot \lambda_2$  $_1$   $\cdot$   $\cdot$   $\cdot$   $_2$ 1  $2\lambda_2$  $1 \cdot \lambda_2$ 7  $4x_1 + 5x_2 \ge -20$  $2x_2 \ge -2$ 1 2  $x_1 + x$  $x_1 + 5x$  $x_1 - 2x$ *max*  $Z = \frac{1}{2}x_1 + x$  $\int_{1}^{1} x_1 + x_2 \le$  $\begin{cases} -4x_1 + 5x_2 \geq - \end{cases}$  $\left\lfloor x_1 - 2x_2 \right\rfloor$  –

## Решение.

Строим линии ограничений, и находим область допустимых значений.

Сделаем ваши задания на отлично. https://www.matburo.ru/sub\_subject.php?p=mp

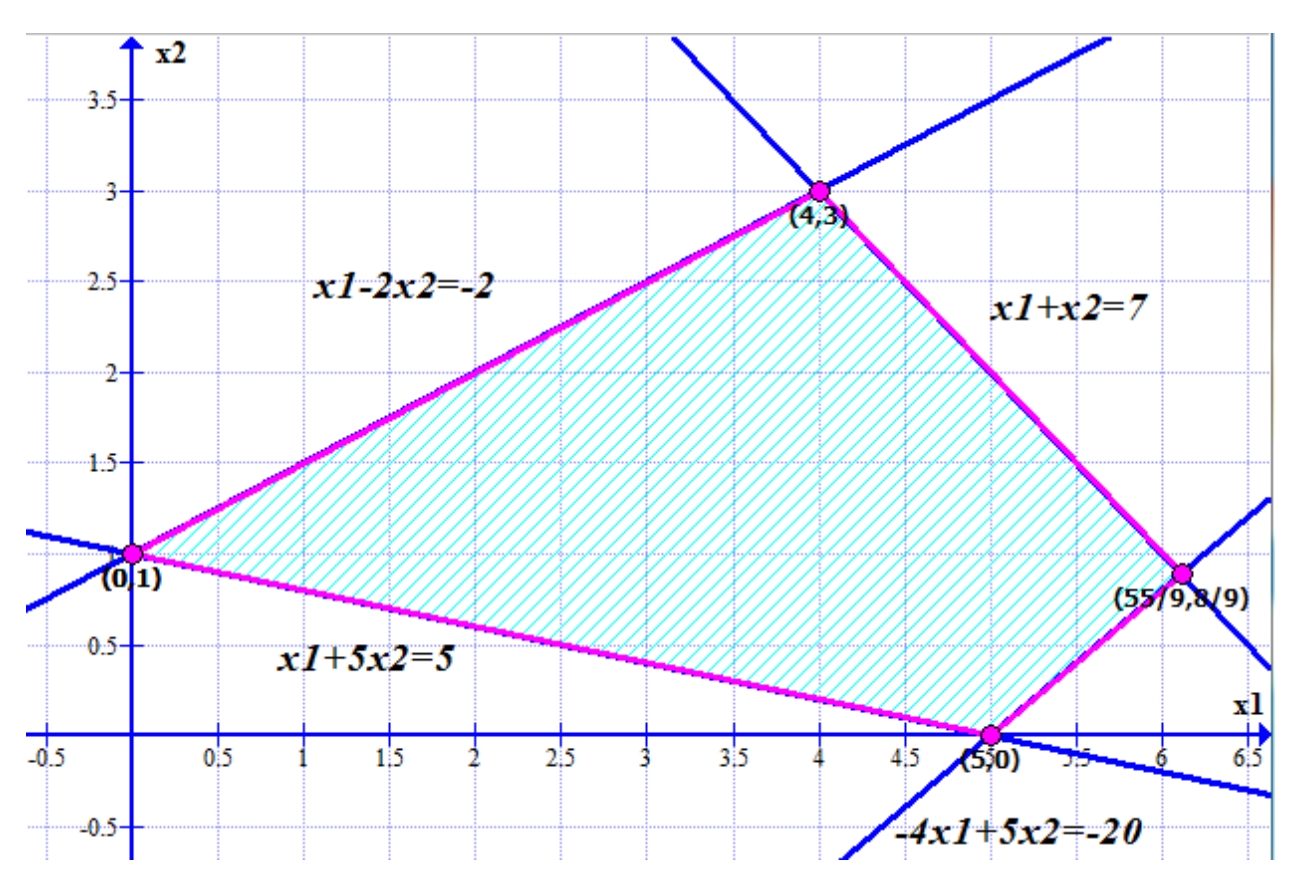

Область допустимых значений – 4-угольник, ограниченный точками (0;1) – (4;3) – (55/9;8/9) – (5;0).

©МатБюро – Решение заданий математики, экономики, программирования

Сделаем ваши задания на отлично. https://www.matburo.ru/sub\_subject.php?p=mp

Далее строим направляющий вектор из начала координат в точку (1/2;1).

Проводим перпендикулярно ему прямую целевой функции.

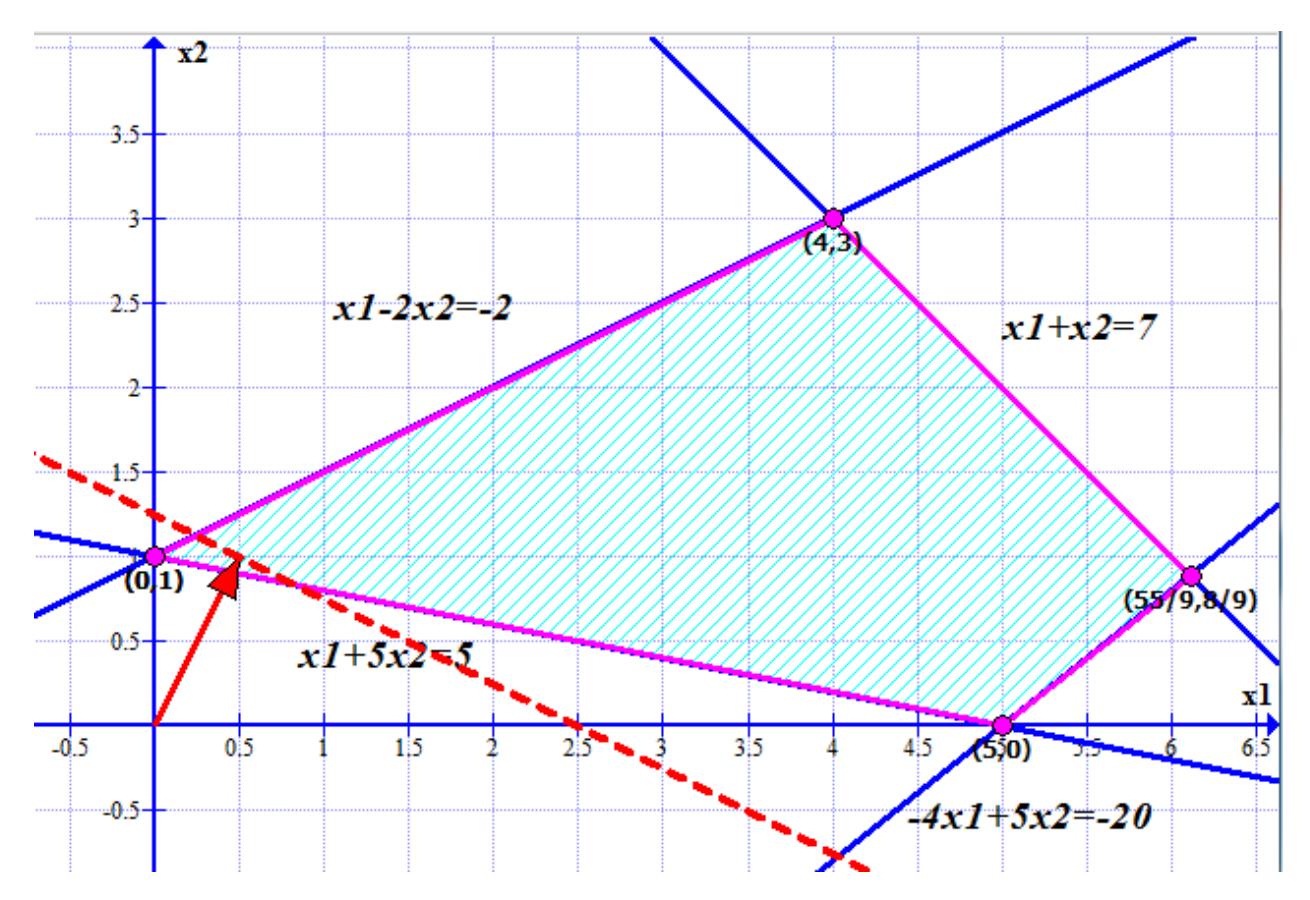

Сдвигаем прямую параллельно до крайнего касания ОДЗ.

Сделаем ваши задания на отлично. https://www.matburo.ru/sub\_subject.php?p=mp

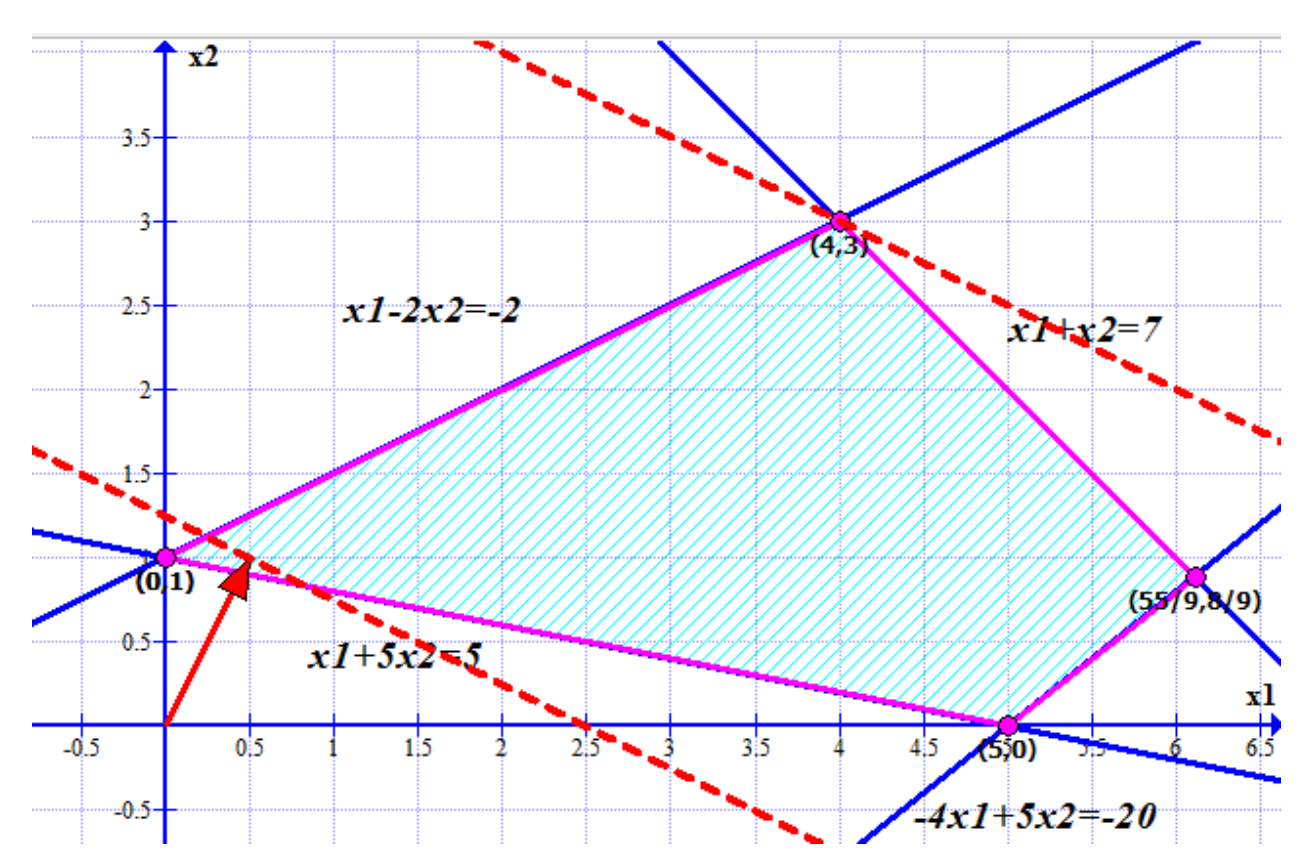

Такое касание будет в точке (4;3).

Решение: максимум  $Z = 4/2 + 3 = 5$ .

©МатБюро – Решение заданий математики, экономики, программирования

Сделаем ваши задания на отлично. https://www.matburo.ru/sub\_subject.php?p=mp

2. Решить графическим методом.

 $\int 3x_1 - 4x_2 \ge -40$  $1$   $\lambda_2$  $1 \quad$   $\mathcal{N}_2$  $\left[ 5x_1 + 6x_2 \le 136 \right]$  $min Z = -5x_1 + 7x_2$  $3x_1 + 7x_2 \ge 56$  $3x_1 - 3x_2 \le 22$  $x_1 + 7x$  $x_1 - 3x$  $3x_1 + 7x_2 \ge$ ∤  $3x_1 - 3x_2 \leq$ 

## Решение.

Строим линии ограничений, и находим область допустимых значений.

Сделаем ваши задания на отлично. https://www.matburo.ru/sub\_subject.php?p=mp

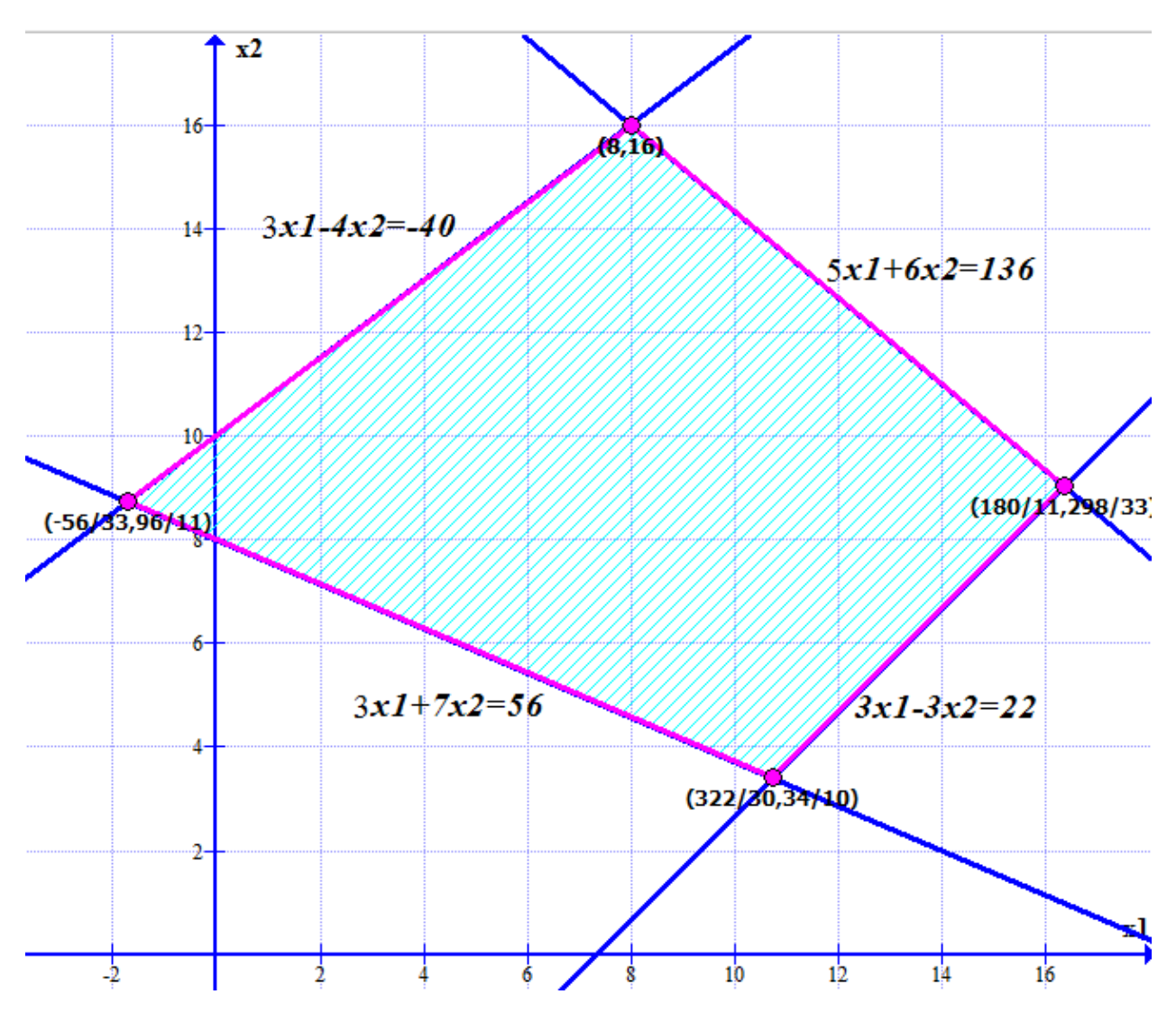

Область допустимых значений – 4-угольник, ограниченный точками (8;16) – (180/11;298/33) – (322/30;34/10) – (-56/33;96/11).

©МатБюро – Решение заданий математики, экономики, программирования

Сделаем ваши задания на отлично. https://www.matburo.ru/sub\_subject.php?p=mp

Далее строим направляющий вектор из начала координат в точку (-5;7).

Проводим перпендикулярно ему прямую целевой функции.

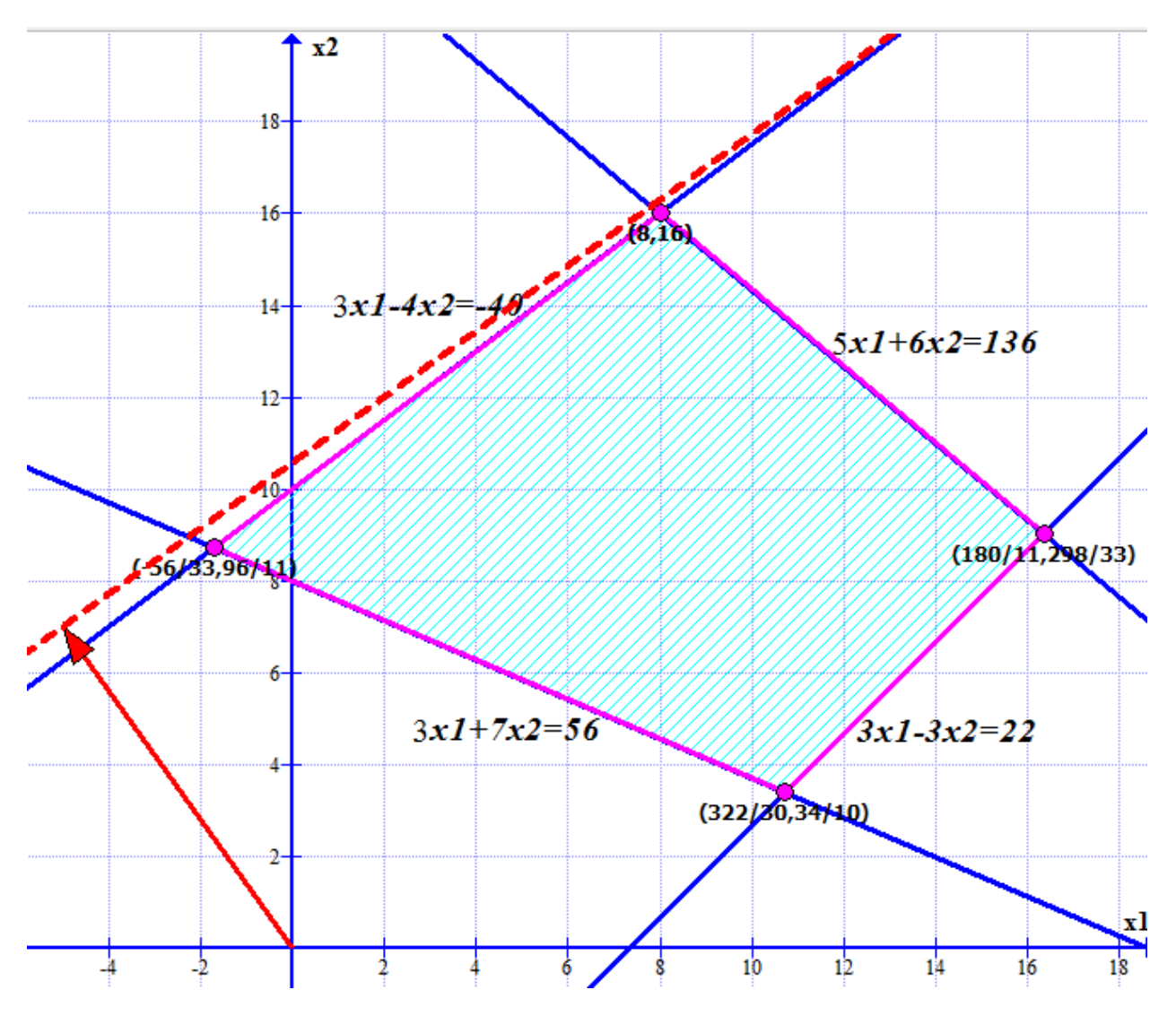

Сделаем ваши задания на отлично. https://www.matburo.ru/sub\_subject.php?p=mp

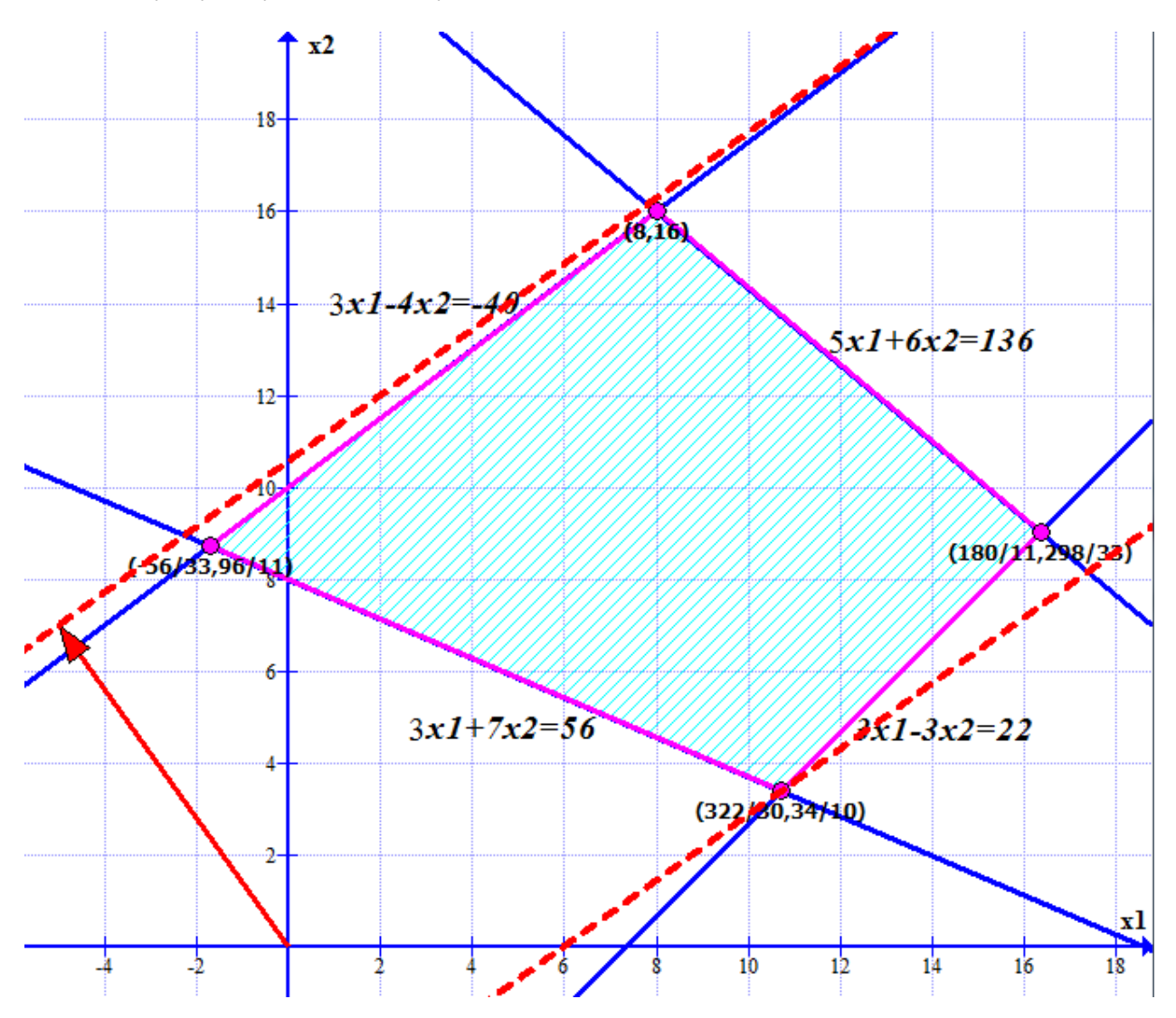

Сдвигаем прямую параллельно до крайнего нижнего касания ОДЗ.

Такое касание будет в точке (322/30;34/10).

Решение: минимум Z = -5\*322/30 + 7\*34/10 = -896/30 ≈ -29,87.

©МатБюро – Решение заданий математики, экономики, программирования

Сделаем ваши задания на отлично. https://www.matburo.ru/sub\_subject.php?p=mp

3. Решить графическим методом.

 $x_1 - 2x_2 \ge -10$  $1 \cdot 2_{2}$ 1  $\mathcal{L}_{2}$  $4x_1 + 5x_2 \le 90$  $min\ Z = 2x_1 - 5x_2$  $3x_1 + 5x_2 \ge 36$  $3x_2 \le 14$  $x_1 + 5x$  $x_1 - 3x$  $3x_1 + 5x_2 \ge$ ∤  $x_1 - 3x_2 \leq$ 

## Решение.

Строим линии ограничений, и находим область допустимых значений.

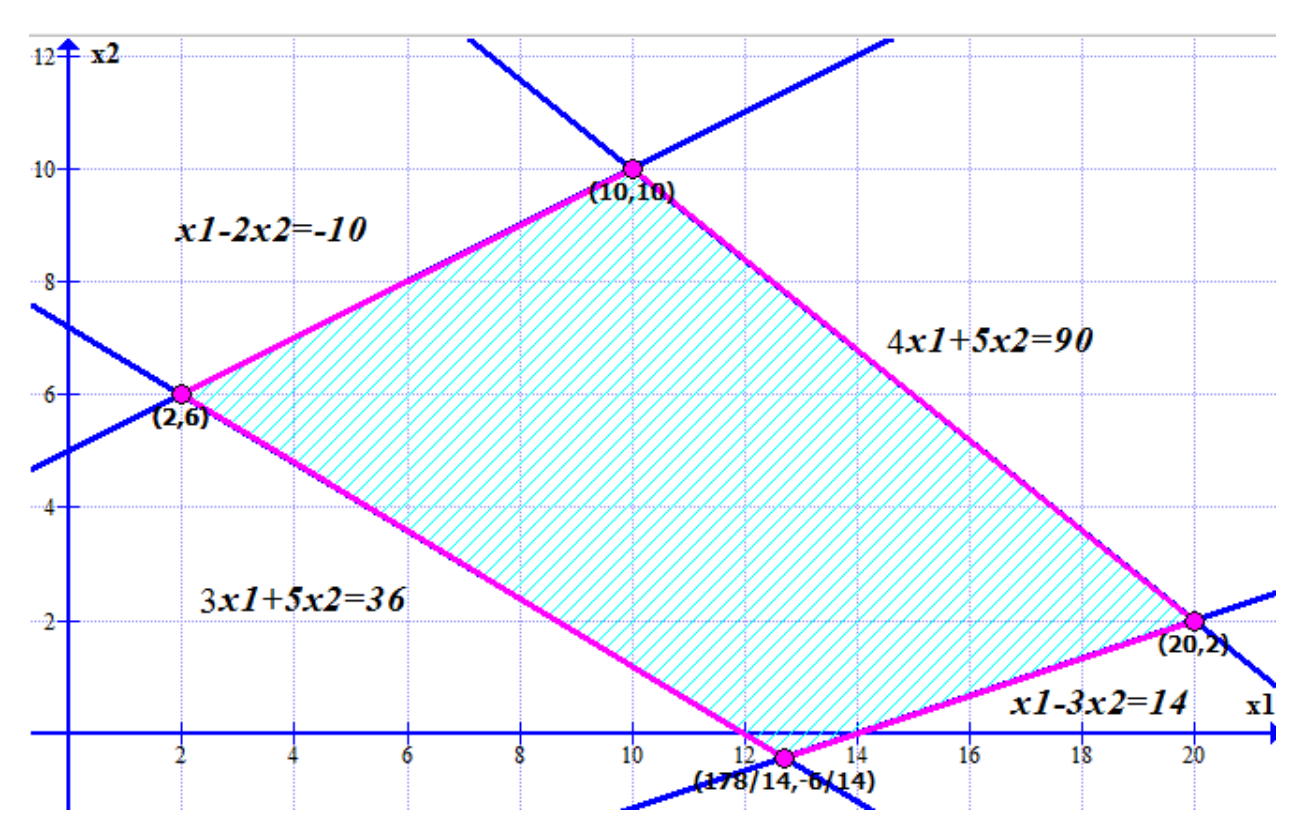

Область допустимых значений – 4-угольник, ограниченный точками (2;6) – (10;10) – (20;2) – (178/14;-6/14).

©МатБюро – Решение заданий математики, экономики, программирования

Сделаем ваши задания на отлично. https://www.matburo.ru/sub\_subject.php?p=mp

Далее строим направляющий вектор из начала координат в точку (2;-5).

Проводим перпендикулярно ему прямую целевой функции.

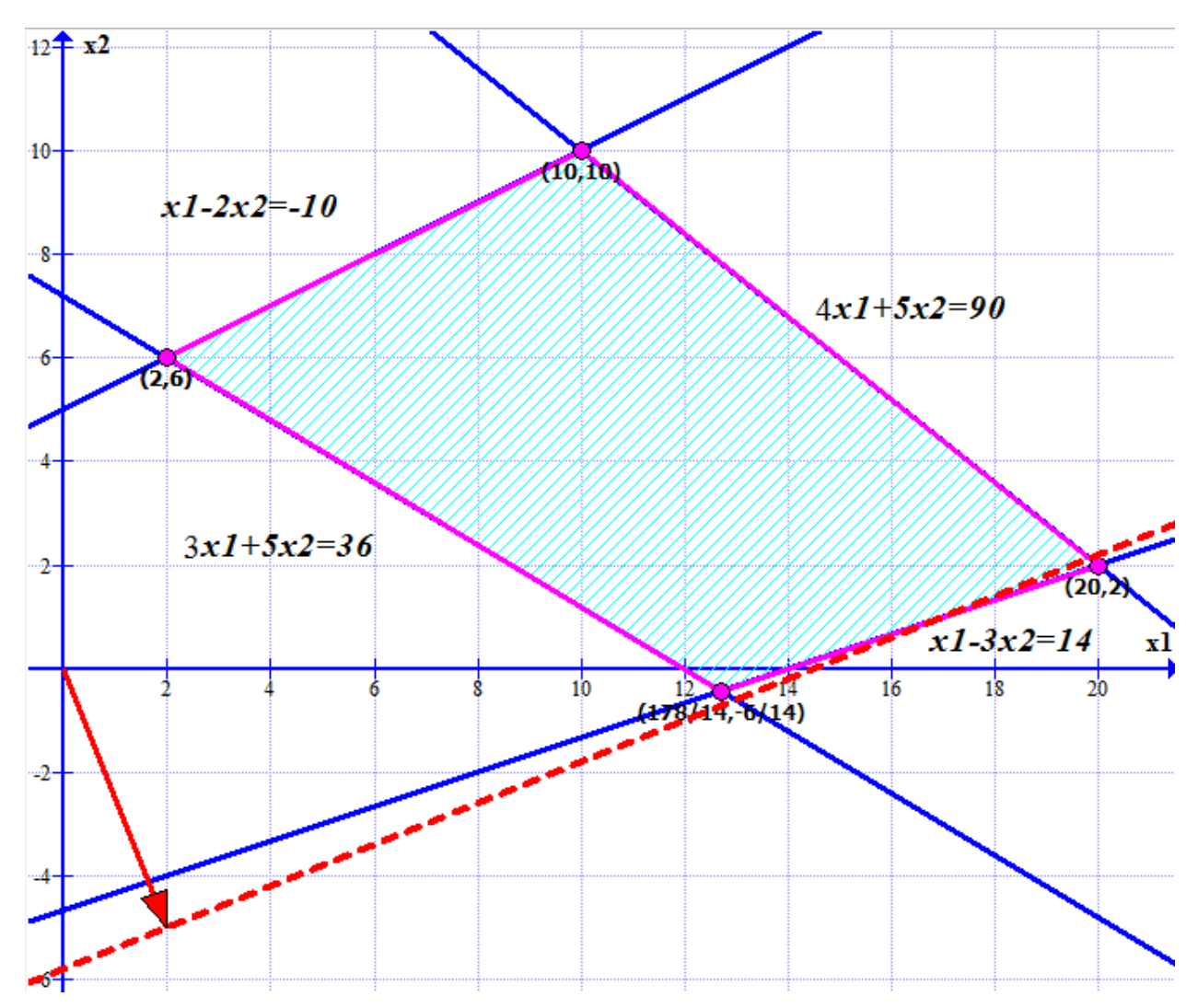

Сделаем ваши задания на отлично. https://www.matburo.ru/sub\_subject.php?p=mp

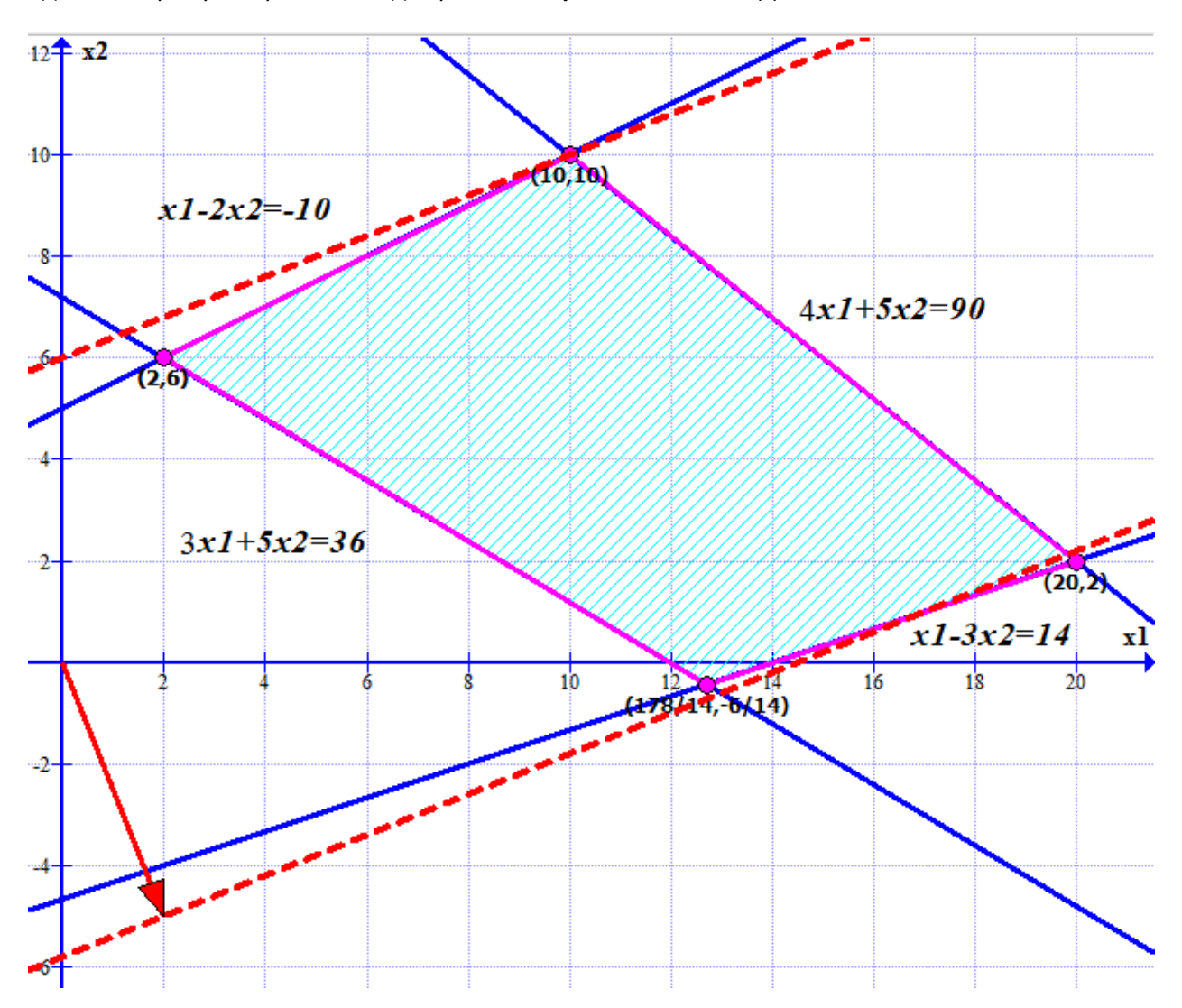

Сдвигаем прямую параллельно до крайнего верхнего касания ОДЗ.

Такое касание будет в точке (10;10).

Решение: минимум Z = 2\*10 - 5\*10 = -30.

Сделаем ваши задания на отлично. https://www.matburo.ru/sub\_subject.php?p=mp

4. Решить симплекс методом.

$$
Z_{max} = 7x_1 + x_3 - x_4 + x_5
$$
  
\n
$$
\begin{cases}\nx_1 - x_2 + x_3 = 1 \\
2x_1 + 2x_2 + x_3 + x_4 + 2x_5 = 12 \\
2x_1 + x_2 + x_5 = 4\n\end{cases}
$$

#### Решение.

Вводим в базис х<sub>3</sub>, х<sub>4</sub>, х<sub>5</sub> выражаем базисные переменные через свободные:

$$
\begin{cases}\nx_3 = 1 - x_1 + x_2 \\
x_4 = 12 - 2x_1 - 2x_2 - x_3 - 2x_5 \rightarrow \begin{cases}\nx_3 = 1 - x_1 + x_2 \\
x_4 = 3 + 3x_1 - x_2 \\
x_5 = 4 - 2x_1 - x_2\n\end{cases}\n\end{cases}
$$

Подставляем найденные выражения переменных в целевую функцию.

$$
Z = 7x_1 + (1 - x_1 + x_2) - (3 + 3x_1 - x_2) + (4 - 2x_1 - x_2)
$$
  

$$
Z = 2 + x_1 + x_2
$$

как видим, коэффициенты при переменных целевой функции – положительные, то есть, увеличивая х<sub>1</sub>, х<sub>2</sub>, мы можем увеличить целевую функцию, то есть план не оптимален.

Вводим х<sub>1</sub> в базис, выводим х<sub>3</sub>

Базис - х<sub>1</sub>, х<sub>4</sub>, х<sub>5</sub> выражаем базисные переменные через свободные:

$$
\begin{cases}\nx_1 = 1 + x_2 - x_3 \\
x_4 = 6 + 2x_2 - 3x_3 \\
x_5 = 2 - 3x_2 + 2x_3\n\end{cases}
$$

Подставляем найденные выражения переменных в целевую функцию.

$$
Z = 3 + 2x_2 - x_3
$$

как видим, коэффициент при переменной  $x_2$  – положительный, то есть, увеличивая  $x_2$ , мы можем увеличить целевую функцию, то есть план не оптимален.

©МатБюро – Решение заданий математики, экономики, программирования

Сделаем ваши задания на отлично. https://www.matburo.ru/sub\_subject.php?p=mp

Вводим х<sub>2</sub> в базис, выводим х<sub>5</sub>

Базис –  $x_1$ ,  $x_4$ ,  $x_2$  выражаем базисные переменные через свободные:

$$
\begin{cases}\nx_1 = \frac{5}{3} - \frac{1}{3}x_3 - \frac{1}{3}x_5 \\
x_4 = \frac{22}{3} - \frac{5}{3}x_3 - \frac{2}{3}x_5 \\
x_2 = \frac{2}{3} + \frac{2}{3}x_3 - \frac{1}{3}x_5\n\end{cases}
$$

Подставляем найденные выражения переменных в целевую функцию.

$$
Z = \frac{13}{3} + \frac{1}{3}x_3 - \frac{2}{3}x_5
$$

как видим, коэффициент при переменной  $x_3$  – положительный, то есть, увеличивая  $x_3$ , мы можем увеличить целевую функцию, то есть план не оптимален.

Вводим х<sub>3</sub> в базис, выводим х<sub>4</sub>

Базис –  $x_1, x_2, x_3$  выражаем базисные переменные через свободные:

$$
\begin{cases}\nx_1 = \frac{1}{5} + \frac{1}{5}x_4 - \frac{1}{5}x_5 \\
x_2 = \frac{18}{5} - \frac{2}{5}x_4 - \frac{3}{5}x_5 \\
x_3 = \frac{22}{5} - \frac{3}{5}x_4 - \frac{2}{5}x_5\n\end{cases}
$$

Подставляем найденные выражения переменных в целевую функцию.

$$
Z = \frac{29}{5} - \frac{1}{5}x_4 - \frac{4}{5}x_5
$$

все коэффициенты при переменных в целевой функции – отрицательные, найден оптимальный план

©МатБюро – Решение заданий математики, экономики, программирования

Сделаем ваши задания на отлично. https://www.matburo.ru/sub\_subject.php?p=mp

Решение:

$$
\begin{cases}\n x_1 = \frac{1}{5} \\
 x_2 = \frac{18}{5} \\
 x_3 = \frac{22}{5} \\
 x_4 = 0 \\
 x_5 = 0\n\end{cases}
$$
\n
$$
Z_{max} = \frac{29}{5}
$$

Сделаем ваши задания на отлично. https://www.matburo.ru/sub\_subject.php?p=mp

5. Решить симплекс методом.

$$
Z_{max} = 5x_2 + x_3 - x_4 + x_5
$$
  
\n
$$
\begin{cases}\n-x_1 + x_2 + x_3 = 2 \\
x_1 - 2x_2 + x_4 = 2 \\
2x_1 + x_2 + x_3 + x_4 + 2x_5 = 10\n\end{cases}
$$

# Решение.

Вводим в базис х<sub>1</sub>, х<sub>2</sub>, х<sub>3</sub> выражаем базисные переменные через свободные:

$$
\begin{cases}\n-x_1 + x_2 + x_3 = 2 \\
x_1 - 2x_2 + x_4 = 2 \\
2x_1 + x_2 + x_3 + x_4 + 2x_5 = 10\n\end{cases}
$$
\n
$$
\begin{cases}\nx_2 = 2 + x_1 - x_3 \\
x_1 = 2 + 2x_2 - x_4 \\
x_3 = 10 - 2x_1 - x_2 - x_4 - 2x_5\n\end{cases}
$$
\n
$$
\begin{cases}\nx_2 = 2 + (2 + 2x_2 - x_4) - (10 - 2(2 + 2x_2 - x_4) - x_2 - x_4 - 2x_5) \\
x_1 = 2 + 2x_2 - x_4\n\end{cases}
$$
\n
$$
\begin{cases}\nx_2 = \frac{1}{3} + \frac{1}{3}x_4 - \frac{1}{3}x_5 \\
x_1 = 2 + 2\left(\frac{1}{3} + \frac{1}{3}x_4 - \frac{1}{3}x_5\right) - x_4\n\end{cases}
$$
\n
$$
\begin{cases}\nx_2 = 1 - 2\left(2 + 2\left(\frac{1}{3} + \frac{1}{3}x_4 - \frac{1}{3}x_4\right) - x_4\right) - \left(\frac{1}{3} + \frac{1}{3}x_4 - \frac{1}{3}x_4\right) - x_4 - 2x_5\n\end{cases}
$$
\n
$$
\begin{cases}\nx_2 = \frac{1}{3} + \frac{1}{3}x_4 - \frac{1}{3}x_5 \\
x_1 = \frac{8}{3} - \frac{1}{3}x_4 - \frac{2}{3}x_5 \\
x_1 = \frac{8}{3} - \frac{1}{3}x_4 - \frac{2}{3}x_5 \\
x_2 = \frac{13}{3} - \frac{2}{3}x_4 - \frac{1}{3}x_5\n\end{cases}
$$

©МатБюро – Решение заданий математики, экономики, программирования

Сделаем ваши задания на отлично. https://www.matburo.ru/sub\_subject.php?p=mp

Подставляем найденные выражения переменных в целевую функцию.

$$
Z = 5\left(\frac{8}{3} - \frac{1}{3}x_4 - \frac{3}{3}x_5\right) + \left(\frac{13}{3} - \frac{2}{3}x_4 - \frac{1}{3}x_5\right) - x_4 + x_5
$$
  

$$
Z = \frac{53}{3} - \frac{10}{3}x_4 - \frac{8}{3}x_5
$$

все коэффициенты при переменных в целевой функции – отрицательные, найден оптимальный план

Решение:

$$
\begin{cases}\nx_1 = \frac{8}{3} \\
x_2 = \frac{1}{3} \\
x_3 = \frac{13}{3} \\
x_4 = 0 \\
x_5 = 0 \\
Z_{max} = \frac{53}{3}\n\end{cases}
$$

©МатБюро – Решение заданий математики, экономики, программирования

Сделаем ваши задания на отлично. https://www.matburo.ru/sub\_subject.php?p=mp

7. Решить транспортную задачу.

 $a_i$ : 20, 110, 120;  $b$ , : 70, 40, 30, 60, 50;  $c = \begin{pmatrix} 4 & 2 & 5 & 7 & 6 \\ 7 & 8 & 3 & 4 & 5 \\ 2 & 1 & 4 & 3 & 2 \end{pmatrix}$ 

## Решение.

Составляем распределительную таблицу.

В заголовках строк и столбцов стоят сначала объемы спроса и предложения, затем (вторым числом) будут стоять потенциалы.

В ячейках стоят:

справа вверху – стоимость перевозки

справа внизу – объем перевозки

слева вверху – потенциал клетки

Справа от таблицы стоят остатки предложения поставщиков, снизу от таблицы – остатки спроса потребителей.

В правом нижнем углу – суммарная стоимость перевозки.

©МатБюро – Решение заданий математики, экономики, программирования

Сделаем ваши задания на отлично. https://www.matburo.ru/sub\_subject.php?p=mp

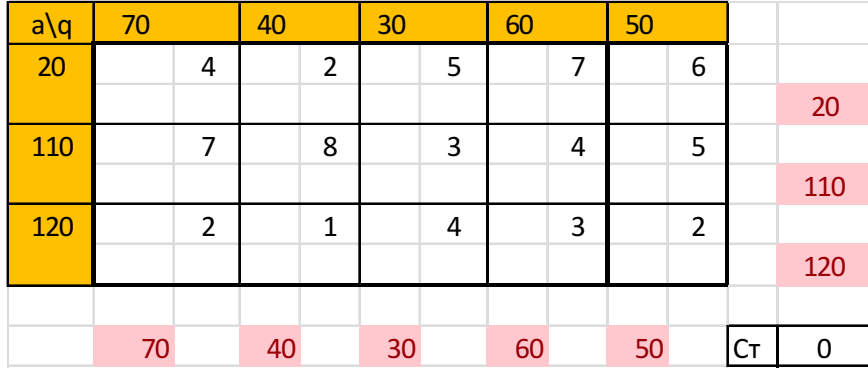

©МатБюро – Решение заданий математики, экономики, программирования

Сделаем ваши задания на отлично. https://www.matburo.ru/sub\_subject.php?p=mp

Находим начальный план методом наименьшей стоимости.

Выбираем перевозку с наименьшей стоимостью (1) и перевозим минимум из спроса по столбцу и предложения по строке min(40;120)=40.

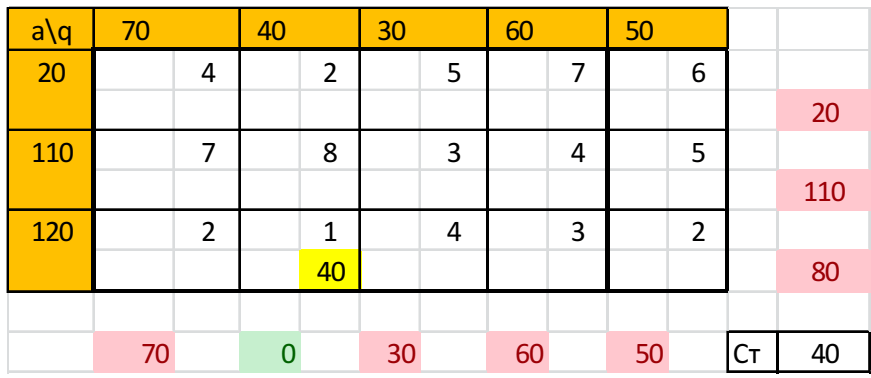

Далее двигаемся аналогично, выбирая наименьшие стоимости.

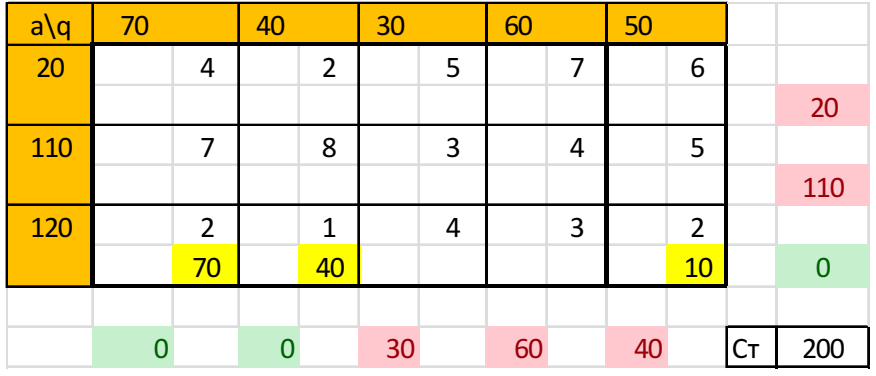

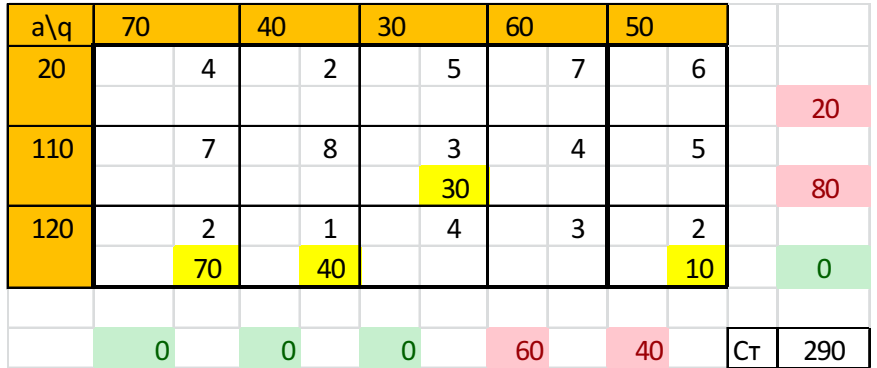

Сделаем ваши задания на отлично. https://www.matburo.ru/sub\_subject.php?p=mp

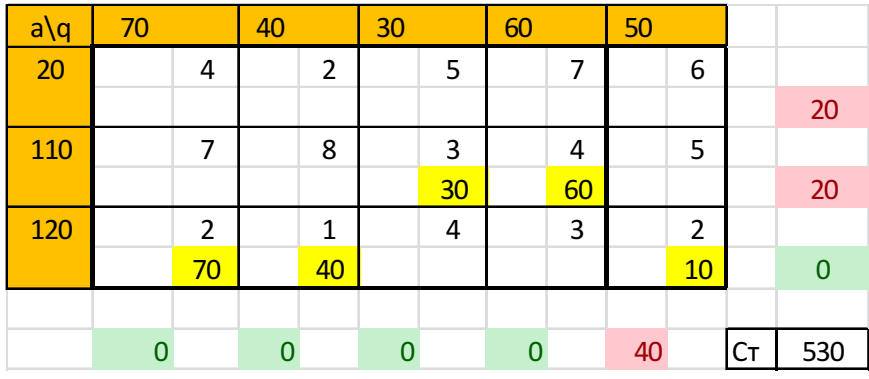

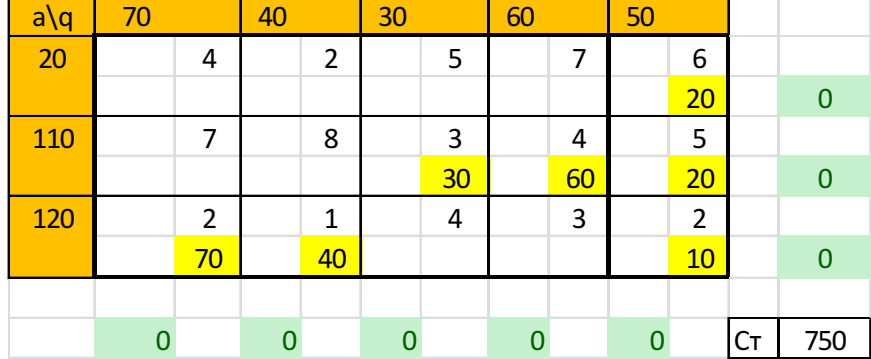

Стоимость данного плана = 750.

Далее производим оценку эффективности плана по методу наименьшей стоимости расчетом потенциалов.

Потенциал 1 строки = 0.

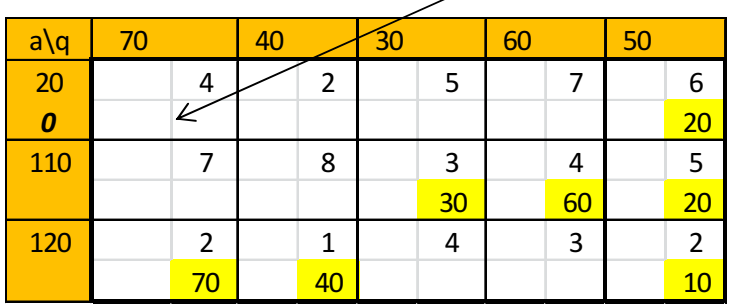

Ищем в 1 строке перевозки (в 5 столбце), и рассчитываем потенциалы соответствующих столбцов (стоимость перевозки – потенциал строки):

потенциал 5 столбца = 6-0=6

©МатБюро – Решение заданий математики, экономики, программирования

Сделаем ваши задания на отлично. https://www.matburo.ru/sub\_subject.php?p=mp

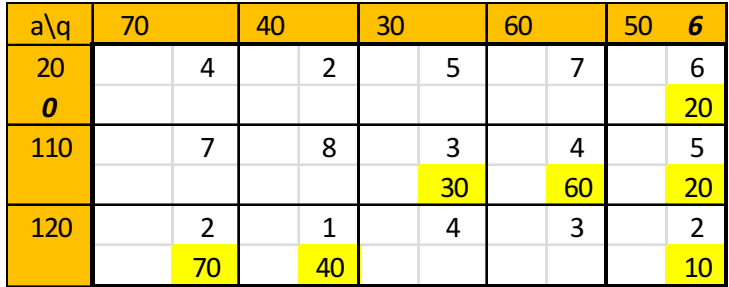

Аналогично определяем потенциалы прочих строк и столбцов, следуя правилу – двигаемся по ячейкам с перевозками и (потенциал строки + потенциал столбца = стоимость перевозки).

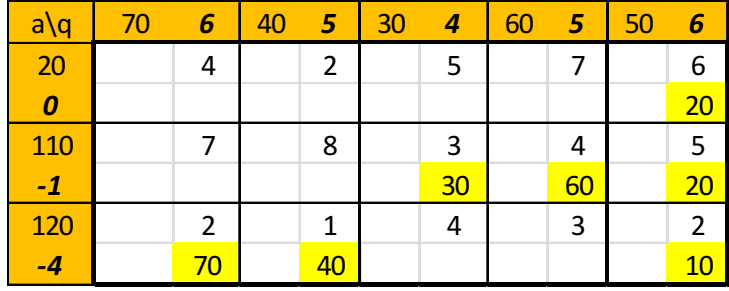

Далее рассчитываем потенциалы ячеек (потенциал строки + потенциал столбца - стоимость перевозки, потенциал занятой ячейки = 0).

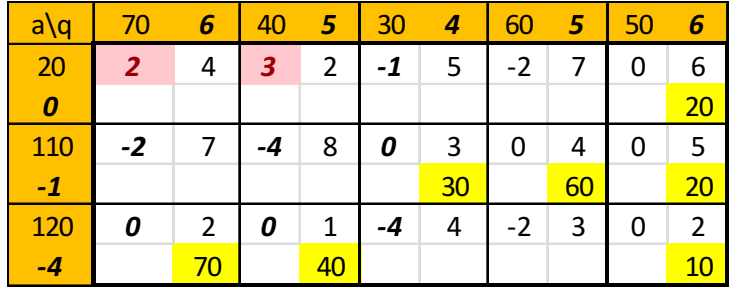

Как видим, у ячеек (1,1) и (1,2) потенциал больше 0, значит, там обязательно нужна перевозка.

Перераспределяем.

Ставим «+» куда перераспределяем перевозку, «-» - откуда перераспределяем.

©МатБюро – Решение заданий математики, экономики, программирования

Сделаем ваши задания на отлично. https://www.matburo.ru/sub\_subject.php?p=mp

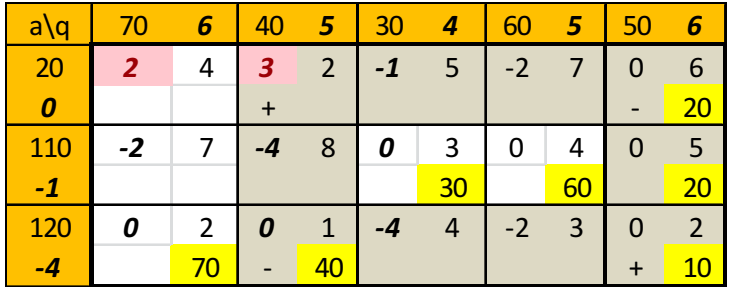

Перераспределяем минимальное значение из ячеек с «-» - это 20.

Пересчитываем потенциалы.

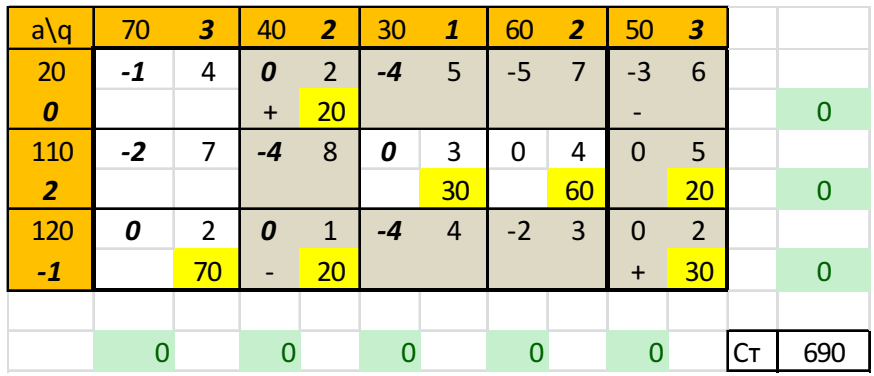

План оптимален, так как потенциалы всех ячеек не положительны.

Минимальная стоимость перевозки = 690.

©МатБюро – Решение заданий математики, экономики, программирования

Сделаем ваши задания на отлично. https://www.matburo.ru/sub\_subject.php?p=mp

8. Решить транспортную задачу.

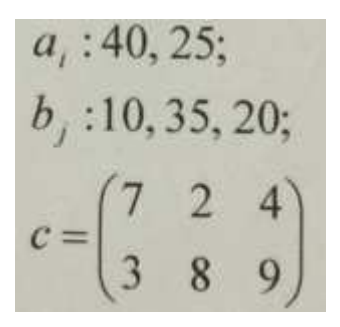

#### Решение.

Составляем распределительную таблицу.

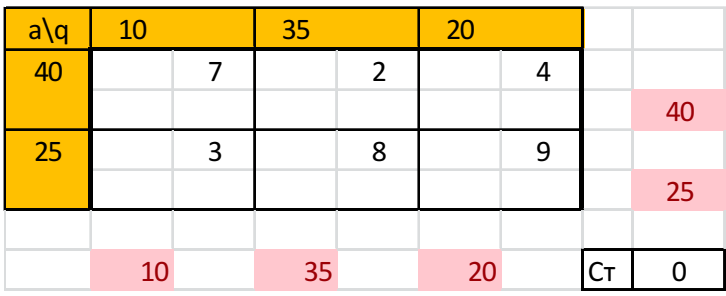

Находим начальный план методом наименьшей стоимости.

Выбираем перевозку с наименьшей стоимостью (2) и перевозим минимум из спроса по столбцу и предложения по строке min(35;40)=35.

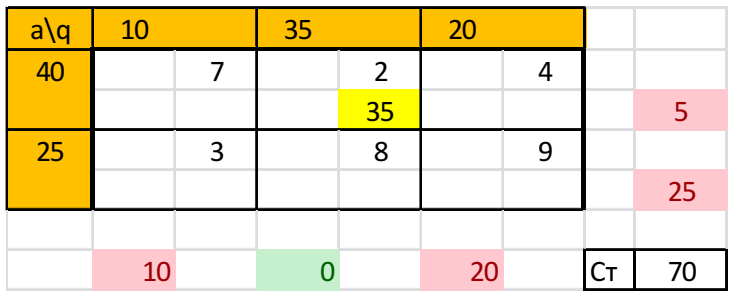

Далее двигаемся аналогично, выбирая наименьшие стоимости.

©МатБюро – Решение заданий математики, экономики, программирования

Сделаем ваши задания на отлично. https://www.matburo.ru/sub\_subject.php?p=mp

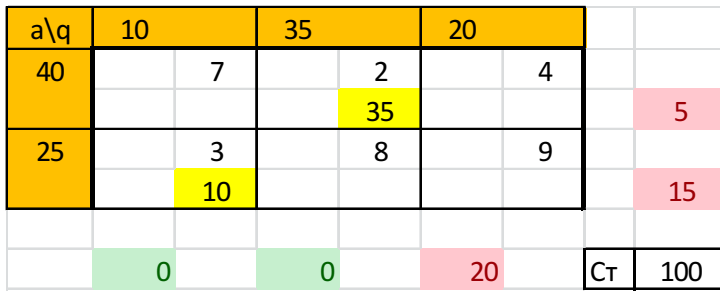

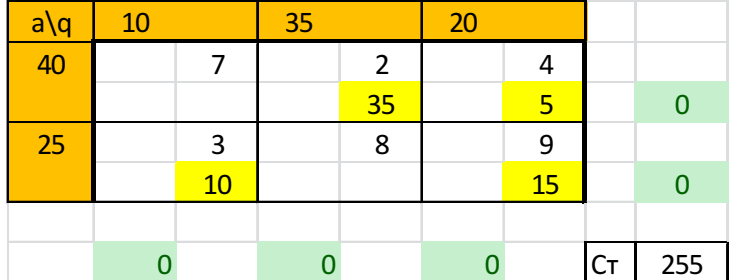

Стоимость данного плана = 255.

Далее производим оценку эффективности плана по методу наименьшей стоимости расчетом потенциалов.

Потенциал 1 строки = 0.

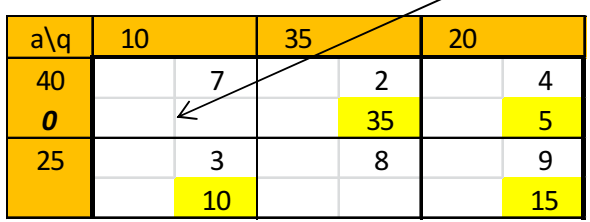

Ищем в 1 строке перевозки (в 2 и 3 столбце), и рассчитываем потенциалы соответствующих столбцов (стоимость перевозки – потенциал строки):

потенциал 2 столбца = 2-0=2

потенциал 3 столбца = 4-0=4

©МатБюро – Решение заданий математики, экономики, программирования

Сделаем ваши задания на отлично. https://www.matburo.ru/sub\_subject.php?p=mp

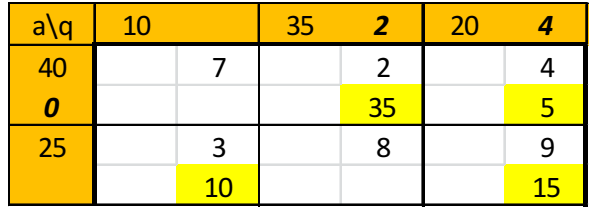

Аналогично определяем потенциалы прочих строк и столбцов, следуя правилу – двигаемся по ячейкам с перевозками и (потенциал строки + потенциал столбца = стоимость перевозки).

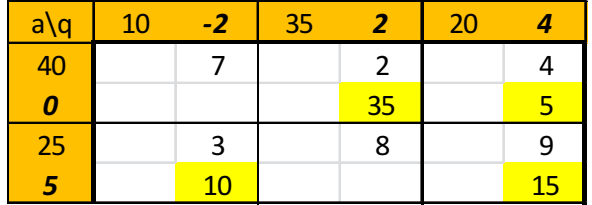

Далее рассчитываем потенциалы ячеек (потенциал строки + потенциал столбца - стоимость перевозки, потенциал занятой ячейки = 0).

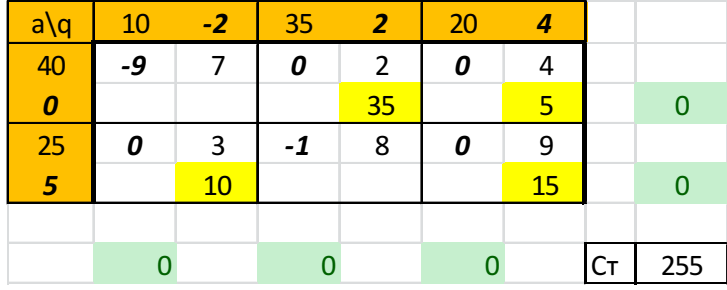

План оптимален, так как потенциалы всех ячеек не положительны.

Минимальная стоимость перевозки = 255.